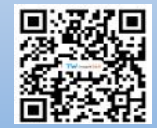

# **鸟类多瘤病毒 PCR 试剂盒**

本试剂盒仅供体外研究使用,不用于临床诊断

官方 Q Q: 2881498548

官方网址:www.tw-reagent.com

监督电话:021-54845833

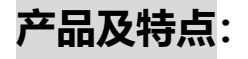

1. 即开即用, 用户只需要提供 DNA 模板。

- 2. 引物经过精心优化,专一性强,只扩增鸟类多瘤病毒,与其他病原没有交叉反应。
- 3. 提供阳性对照, 便于区分假阴性样品。
- 4. PCR mix 中含上样染料, PCR 后可以直接上样电泳。
- 5. 本试剂盒足够做 40μL 体系的 PCR 50 次, 但只能用于科研。

## **规格及成分:**

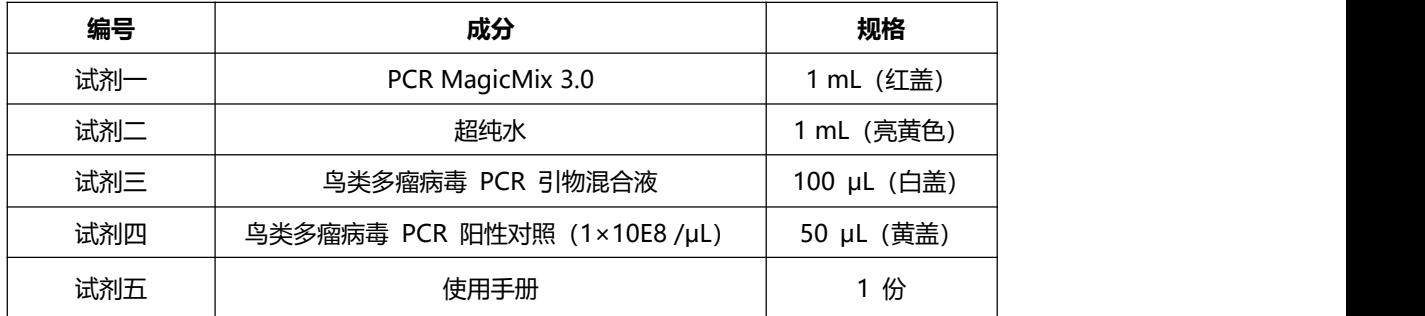

### **运输及保存:**

低温运输,-20℃保存,保存期限为一年。阳性对照需要单独放置,不要污染其他试剂。

### **自备试剂:**

样品 RNA。

**使用方法:**

**一、样品 DNA 的制备:**

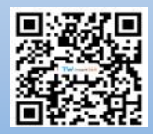

1. 用自选方法纯化 N+2 个样品的 DNA,本试剂盒跟市场上大多数核酸提取试剂盒兼容。可以选用本公司 柱式病毒 DNAout。

2. 如果有 N 个样品, 则需要做 N+2 个提取, 包括一个样品制备阳性对照和一个样品制备阴性对照。样品 制备阳性对照是在适量水(取决于试剂盒要求的样品起始量)中加 10μL 鸟类多瘤病毒 PCR 阳性对照的 1000 倍稀释液而得,样品制备阴性对照是直接用水。提取结束后最后得到模板 DNA 放冰上待用。

#### **二、设置 PCR 反应(40μL 体系):**

3. 对 N+2 个样品, 在 PCR 时需要增加一个 PCR 阳性对照和一个 PCR 阴性对照, 故需要设置 N+4 个反 应。在 N+4 个 PCR 管中分别加入下列成分:

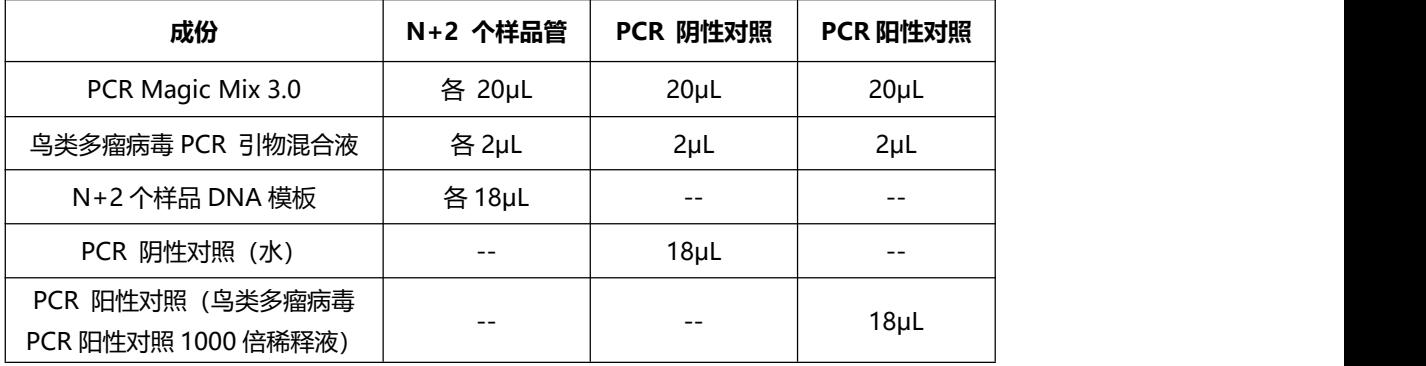

4. 按下表设置 PCR 反应:

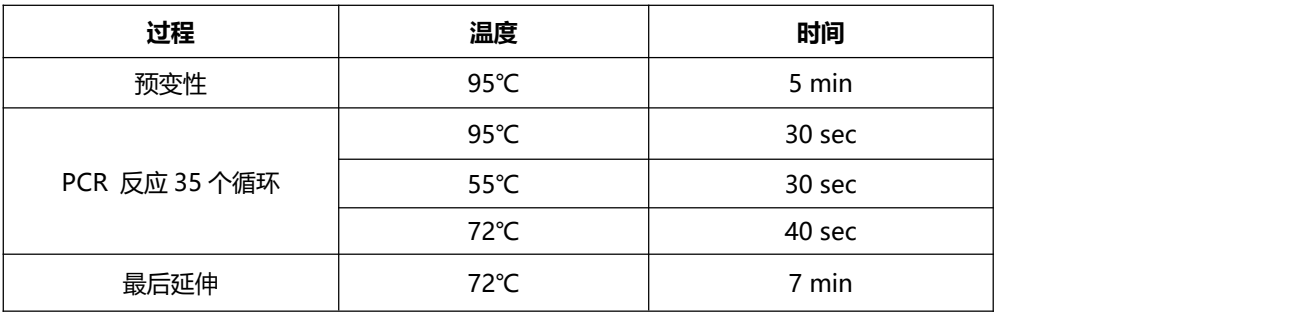

#### **三、电泳检测:**

5. 取 10-20 μL PCR 产物。电泳检测 PCR 产物。本产品提供的 PCR Mix 在 扩增结束后可以直接上样, 不需要另外再加 loading buffer。PCR 产物阳 性对照必须有 551bp 大小的条带出现,阴性对照必须无 任何扩增,否则实 验无效。对没有扩增产物的样品,可以稀释 10 倍后重复 PCR 扩增以排除 PCR 抑制 剂的感染。

### **四、特别提示:**

**本公司的所有产品,仅可用于科研实验,严禁用于临床医疗及其他非科研用途!**